## DOKONANO ANALIZY

## OŚWIADCZENIE MAJĄTKOWE

Staszów, dnia .................................

wójta, zastępcy wójta, sekretarza gminy, skałbnika gminy, kierownika jednostki organizacyjnej gminy, osoby zarządzającej i członka organu zarządzającego gminną osobą prawną oraz osoby wydającej

# decyzie administracyjne w imieniu wójta<sup>1</sup>

 $2023 - 04 - 28$ 

Staszów, dnia 28.04.2023 r. (miejscowość)

Freut

Uwaga:

- 1. Osoba składająca oświadczenie obowiązana jest do zgodnego z prawdą, starannego i zupełnego wypełnienia każdej z rubryk.
- 2. Jeżeli poszczególne rubryki nie znajdują w konkretnym przypadku zastosowania, należy wpisać "nie dotyczy".
- 3. Osoba składająca oświadczenie obowiązana jest określić przynależność poszczególnych składników majątkowych, dochodów i zobowiązań do majątku odrębnego i majątku objętego małżeńską wspólnością majątkową.
- 4. Oświadczenie majątkowe dotyczy majątku w kraju i za granicą.
- 5. Oświadczenie majątkowe obejmuje również wierzytelności pieniężne.
- 6. W części A oświadczenia zawarte są informacje jawne, w części B zaś informacje niejawne dotyczące adresu zamieszkania składającego oświadczenie oraz miejsca położenia nieruchomości.

## CZĘŚĆ A

Ja, niżej podpisany(a),

## Paweł Basiński (Basiński),

(imiona i nazwisko oraz nazwisko rodowe)

urodzony(a) 29.10.1981r. w Staszowie

#### Przedsiębiorstwo Komunikacji Samochodowej w Staszowie Sp. z o. o. - Prezes Zarządu

(miejsce zatrudnienia, stanowisko lub funkcja)

po zapoznaniu się z przepisami ustawy z dnia 21 sierpnia 1997 r. o ograniczeniu prowadzenia działalności gospodarczej przez osoby pełniące funkcje publiczne (Dz. U. z 2017 r. poz. 1393) oraz ustawy z dnia 8 marca 1990 r. o samorządzie gminnym (Dz. U. z 2018 r. poz. 994 z późn. zm.), zgodnie z art. 24h tej ustawy oświadczam, że posiadam wchodzące w skład małżeńskiej wspólności majątkowej lub stanowiące mój majątek odrębny:

#### 1.

Zasoby pieniężne:

- środki pieniężne zgromadzone w walucie polskiej: 19 332,11 zł (łącznie z limitem mBank) współwłasność małżeńska

- środki pieniężne zgromadzone w walucie obcej: nie dotyczy - papiery wartościowe: udziały - Bank Spółdzielczy w Staszowie 

## П.

- 1. Dom o powierzchni: 160 m<sup>2</sup>, o wartości: 250 tyś zł tytuł prawny: współwłasność małżeńska
- 2. Mieszkanie o powierzchni: 60 m<sup>2</sup>, o wartości: 150 tyś zł tytuł prawny: własność małżeńska
- 3. Gospodarstwo rolne: rodzaj gospodarstwa: rolny, powierzchnia: 1,53 o wartości: 53 000 zł rodzaj zabudowy: brak tytuł prawny: dzierżawa Z tego tytułu osiągnąłem (ęłam) w roku ubiegłym przychód i dochód w wysokości: 0,0
- 4. Inne nieruchomości:

powierzchnia:

- a) Działka zabudowana domem pow. 0,3009 ha
- b) Działka rolna o pow. 0,85 ha
- o wartości:
- a) Działka zabudowana domem 25 000 zł
- b) Działka rolna 6 000 zł

tytuł prawny:

a) współwłasność małżeńska

b) współwłasność małżeńska

## Ш.

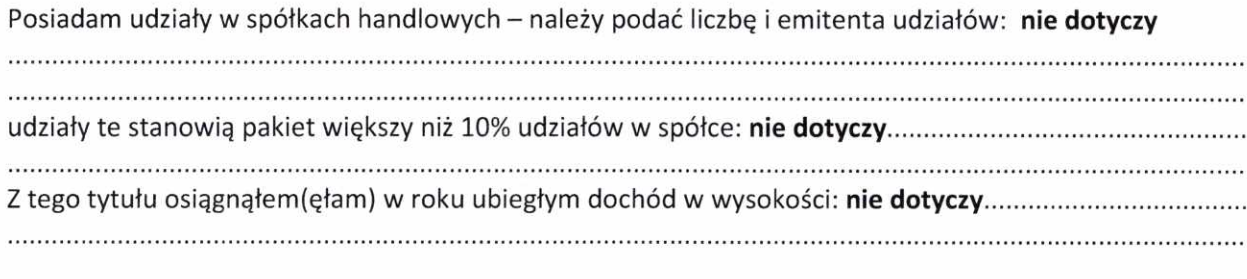

#### IV.

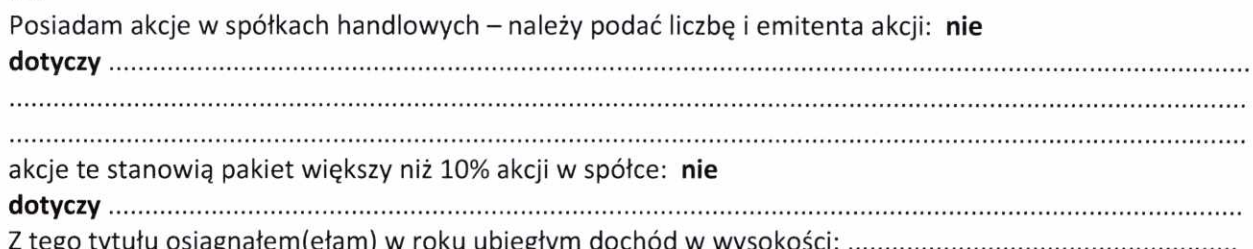

## V.

Nabyłem(am) (nabył mój małżonek, z wyłączeniem mienia przynależnego do jego majątku odrębnego) od Skarbu Państwa, innej państwowej osoby prawnej, jednostek samorządu terytorialnego, ich związków, komunalnej osoby prawnej lub związku metropolitalnego następujące mienie, które podlegało zbyciu w drodze przetargu - należy podać opis mienia i datę nabycia, od kogo: nie dotyczy

Baver

VI.

1. Prowadzę działalność gospodarczą<sup>2</sup> (należy podać formę prawną i przedmiot działalności):

- osobiście nie dotyczy
- wspólnie z innymi osobami nie dotyczy

Z tego tytułu osiągnąłem(ęłam) w roku ubiegłym przychód i dochód w wysokości: nie dotyczy

2. Zarządzam działalnością gospodarczą lub jestem przedstawicielem, pełnomocnikiem takiej działalności (należy podać formę prawną i przedmiot działalności): nie dotyczy

Z tego tytułu osiągnąłem (ęłam) w roku ubiegłym dochód w wysokości: ................**nie dotyczy**............ 

## VII.

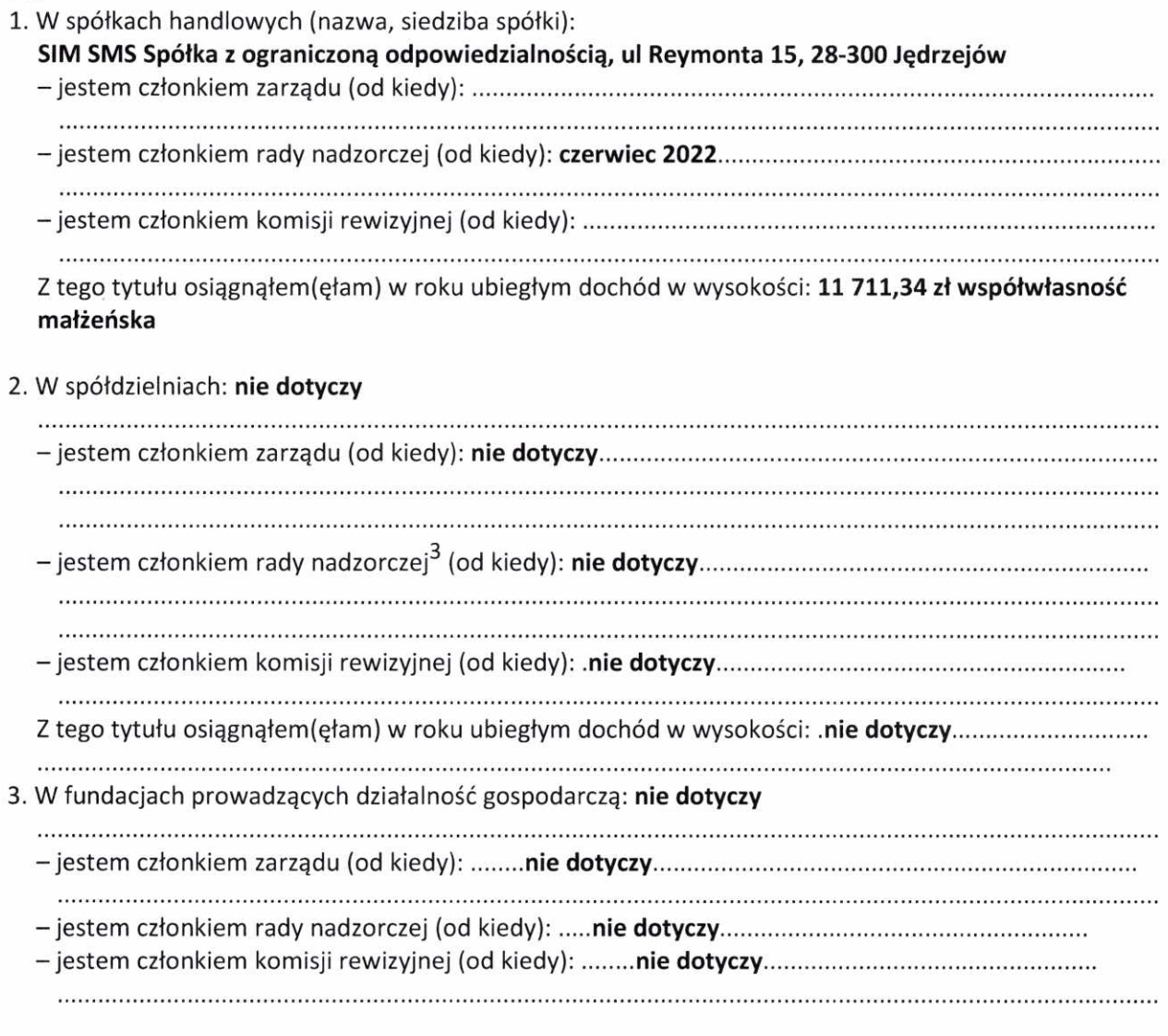

Frank

Z tego tytułu osiągnąłem (ełam) w roku ubiegłym dochód w wysokości: ... nie dotyczy

## VIII.

Inne dochody osiągane z tytułu zatrudnienia lub innej działalności zarobkowej lub zajęć, z podaniem kwot uzyskiwanych z każdego tytułu:

umowa o świadczenie usług zarządzania - Przedsiebiorstwo Komunikacji Samochodowej w Staszowie Sp. z o.o. - 149 810,56 zł współwłasność małżeńska

SIM SMS Spółka z ograniczoną odpowiedzialnością - członek Rady Nadzorczej, dochód - 11 711.34 zł współwłasność małżeńska

Program wsparcia dla rodziców 500+ - 1000 zł współwłasność małżeńska

### IX.

Składniki mienia ruchomego o wartości powyżej 10 000 złotych (w przypadku pojazdów mechanicznych należy podać markę, model i rok produkcji): Peugeot 307SW z 2008r małżeńska wspólnota majątkowa

## X.

Zobowiązania pieniężne o wartości powyżej 10 000 złotych, w tym zaciągnięte kredyty i pożyczki oraz warunki, na jakich zostały udzielone (wobec kogo, w związku z jakim zdarzeniem, w jakiej wysokości):

## Kredyt Bank Spółdzielczy w Staszowie kredyt hipoteczny 125 000 zł pozostało do spłaty 83 062 zł - współwłasność małżeńska Kredyt Bank Spółdzielczy w Staszowie kredyt konsumpcyjny 30 000 zł pozostało do spłaty

16 501.45 zł - współwłasność małżeńska

Limit w Rachunku mBank - 15 000 zł - współwłasność małżeńska

## CZĘŚĆ B

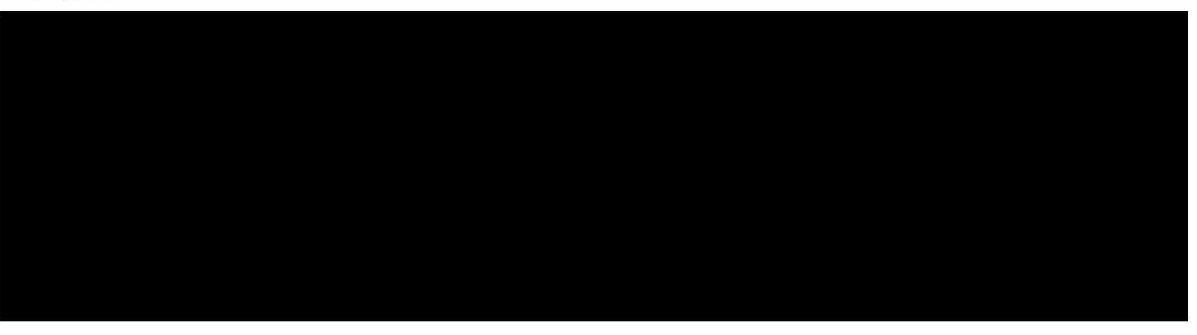

Powyższe oświadczenie składam świadomy(a), iż na podstawie art. 233 § 1 Kodeksu karnego za podanie nieprawdy lub zatajenie prawdy grozi kara pozbawienia wolności.

Staszów 28.04.2023r. (miejscowość, data)

Pawel Bosinshi  $(nodois)$ 

 $\label{eq:2.1} \mathcal{R}(\omega) = \omega \qquad \text{if} \qquad \omega = 0.$ 

<sup>3</sup> Nie dotyczy rad nadzorczych spółdzielni mieszkaniowych.

<sup>&</sup>lt;sup>1</sup> Niewłaściwe skreślić.

<sup>&</sup>lt;sup>2</sup> Nie dotyczy działalności wytwórczej w rolnictwie w zakresie produkcji roślinnej i zwierzęcej, w formie i zakresie gospodarstwa rodzinnego.